## **INDEX**

How to Play ALIENS How to Play PATRIOT MISSILE How to Play **REVERSAL** How to Play VIPER How to Play MEMORY

Product Registration Product Warranty.

### **How to Play Viper**

 The object of the game is to direct the snake to an apple before the timer runs out. When all the apples are cleared from the board, you advance to the next board. On the last board of the set you advance to the next level and start at board #1.

### Remember **YOU ARE THE SNAKE.**

#### CONTROLS:

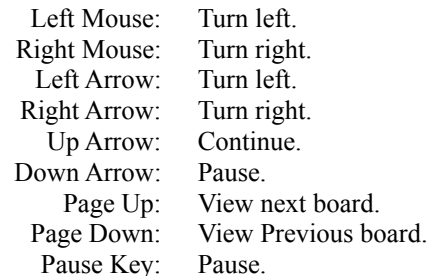

 Scoring is a function of level and board number. Bonus points are awarded when you successfully exit the board based on the length of your snake.

## **How to Play Aliens**

 The object of the game is to shoot down all of the aliens before they can land on your planet. As they descend their rate of descent increases. The aliens drop bombs at an increasing rate as the level of play increases.

#### CONTROLS:

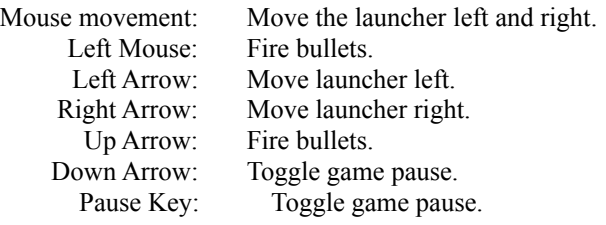

Scoring is based on the current wave and the speed of the aliens.

### **How to Play Patriot Missile**

 The object of the game is shoot down all of the scud missiles before they can destroy your cities. As the level play increases the number of incoming missiles increases and their rate of descent also increases. A longer reload time makes the game more difficult.

CONTROLS:

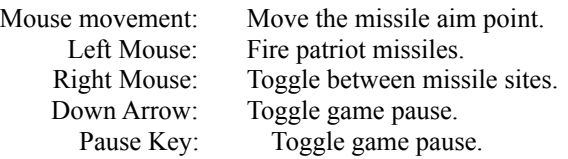

The indicator below each missile shows the reload status of each missile site. Red indicates reload in progress.

Green indicates launch ready.

The white concentric circle indicates which missile battery is selected.

The score is based on the level of play, the reload time, and the remaining cities.

## **How to Play Reversal**

 The object of REVERSAL is to put the random numbers into ordered sequence 1 through 9 in the minimal number of turns.

 Place the pointer over a number and click. That number and all numbers to the left of it will be placed in reverse sequence. Continue to choose numbers until you have achieved the 1..9 ordered sequence and won the game.

## **How to Play Memory**

The object of MEMORY is to repeat the sequence generated by the computer. The speed with which the blocks are displayed increases with the number you correctly get. At the intermediate level two new blocks are added after each successful repeat. At the advanced level 3 new blocks are added after each successful repeat. Click on the block or use the number keys to repeat the sequence.

## **Registration**

When you register this product you will be placed on the Double Oak Software mailing list which will inform you of updates and new products.

To register just send your name and address to:

Double Oak Software 125 Double Oaks Drive Lewisville TX 75067

**If you achieve the highest score, send a copy of they game window and the top score**  window(use print screen)to Double Oak Software. Your name will be programmed into the **subsequent versions for every one else to try to beat.**

### **WARRANTY AND DISCLAIMER OF WARRANTY**

IF THE PROGRAM DISK ON WHICH THIS SOFTWARE CAME IS DEFECTIVE SEND IT TO DOUBLE OAK SOFTWARE AND IT WILL BE REPLACED.

DOUBLE OAK SOFTWARE DOES NOT WARRANT, GUARANTEE, OR MAKE ANY REPRESENTATIONS REGARDING THE USE, OR THE RESULTS OF USE, OF THE SOFTWARE OR WRITTEN MATERIALS IN TERMS OF CORRECTNESS, ACCURACY, RELIABILITY, CURRENTNESS, OR OTHERWISE. THE ENTIRE RISK AS TO THE RESULTS AND PERFORMANCE OF THE SOFTWARE IS ASSUMED BY YOU AND NOT DOUBLE OAK SOFTWARE OR ITS DEALERS, DISTRIBUTORS, AGENTS, OR EMPLOYEES. YOU ASSUME THE ENTIRE COST OF ALL NECESSARY SERVICING, REPAIR, OR CORRECTION CAUSED BY IMPROPERLY LOADING OR USING THIS SOFTWARE.

THE ABOVE IS THE ONLY WARRANTY OF ANY KIND, EITHER EXPRESS OR IMPLIED, INCLUDING BUT NOT LIMITED TO THE IMPLIED WARRANTIES OF MERCHANTABILITY AND FITNESS FOR A PARTICULAR PURPOSE, THAT IS MADE BY DOUBLE OAK SOFTWARE, ON THIS DOUBLE OAK SOFTWARE PRODUCT. NO ORAL OR WRITTEN INFORMATION OR ADVICE GIVEN BY DOUBLE OAK SOFTWARE, ITS DEALERS, DISTRIBUTORS, AGENTS OR EMPLOYEES SHALL CREATE A WARRANTY OR IN ANY WAY INCREASE THE SCOPE OF THIS WARRANTY AND YOU MAY NOT RELY ON ANY SUCH INFORMATION OR ADVICE. YOU MAY HAVE OTHER RIGHTS WHICH VARY FROM STATE TO STATE.

NEITHER DOUBLE OAK SOFTWARE NOR ANYONE ELSE WHO HAS BEEN INVOLVED IN THE CREATION, PRODUCTION OR DELIVERY OF THIS PRODUCT SHALL BE LIABLE FOR ANY DIRECT, INDIRECT, CONSEQUENTIAL OR INCIDENTAL DAMAGES (INCLUDING DAMAGES FOR LOSS OF BUSINESS PROFITS, BUSINESS INTERRUPTION, LOSS OF BUSINESS INFORMATION, AND THE LIKE) ARISING OUT OF THE USE OR INABILITY TO USE SUCH PRODUCT EVEN IF DOUBLE OAK SOFTWARE HAS BEEN ADVISED OF THE POSSIBILITY OF SUCH DAMAGES.

This Limited Warranty shall be governed and construed in accordance with the laws of the State of Texas.

#### ACKNOWLEDGMENT

BY USING THIS PRODUCT YOU ACKNOWLEDGE THAT YOU HAVE READ THIS LIMITED WARRANTY, UNDERSTAND IT, AND AGREE TO BE BOUND BY ITS' TERMS AND CONDITIONS. YOU ALSO AGREE THAT THE LIMITED WARRANTY IS THE COMPLETE AND EXCLUSIVE STATEMENT OF AGREEMENT BETWEEN THE PARTIES AND SUPERSEDE ALL PROPOSALS OR PRIOR AGREEMENTS, ORAL OR WRITTEN, AND ANY OTHER COMMUNICATIONS BETWEEN THE PARTIES RELATING TO THE SUBJECT MATTER OF THE LIMITED WARRANTY.